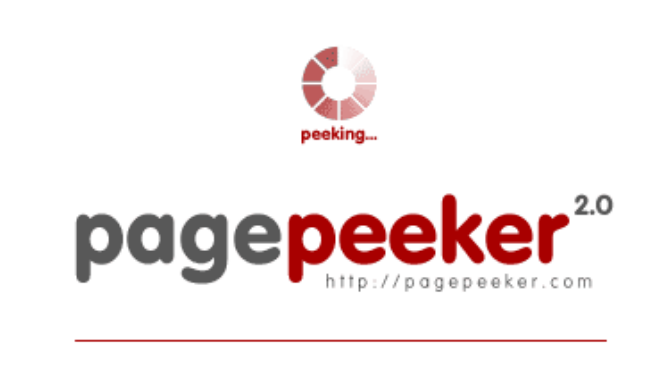

get thumbnails on your website for free!

visit http://pagepeeker.com

# **Обзор веб-сайта getofficesetup.com**

Сгенерирован 23 Ноября 2018 22:32

**Набрано баллов: 46/100**

#### **СЕО Контент**

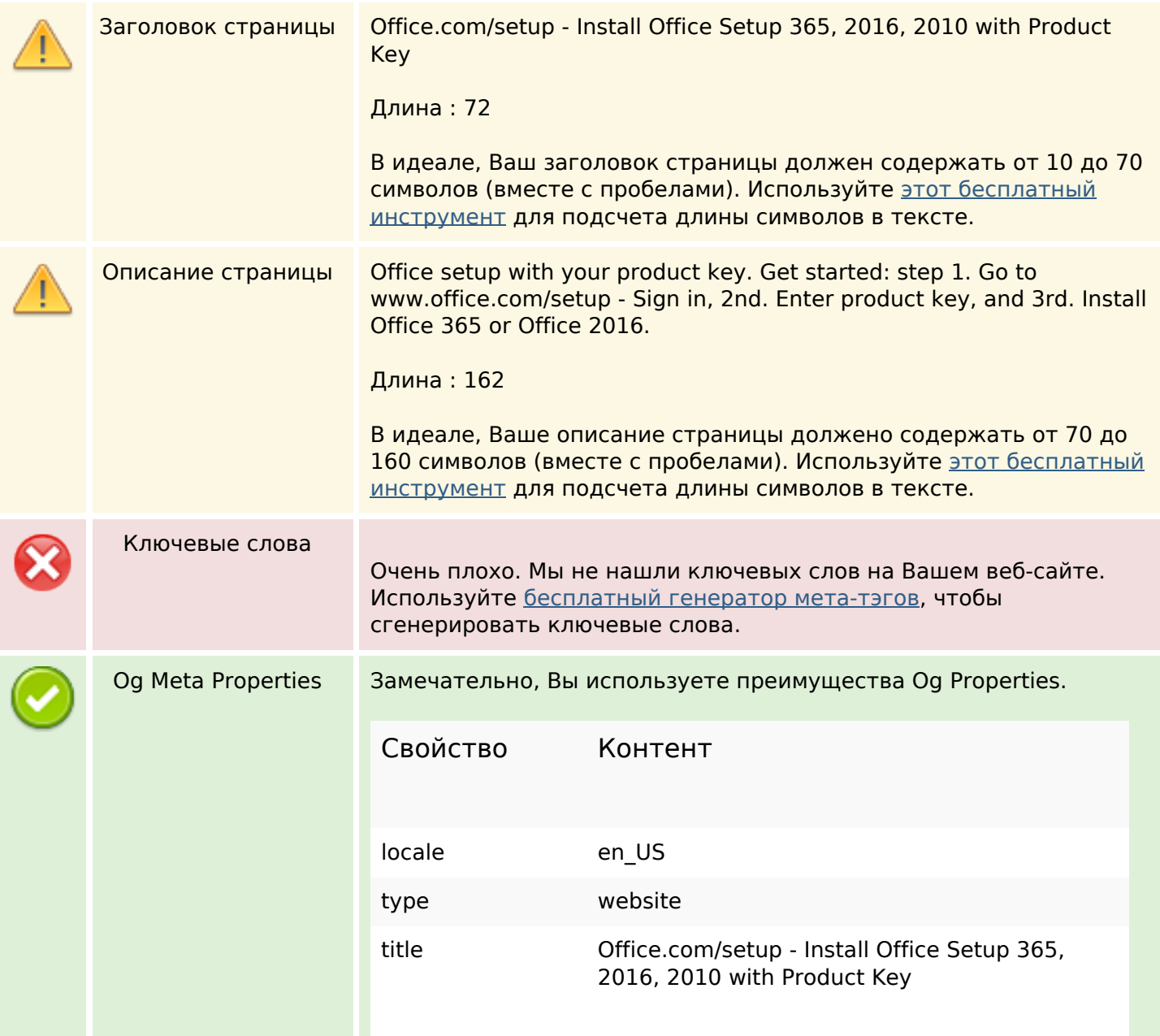

# **СЕО Контент**

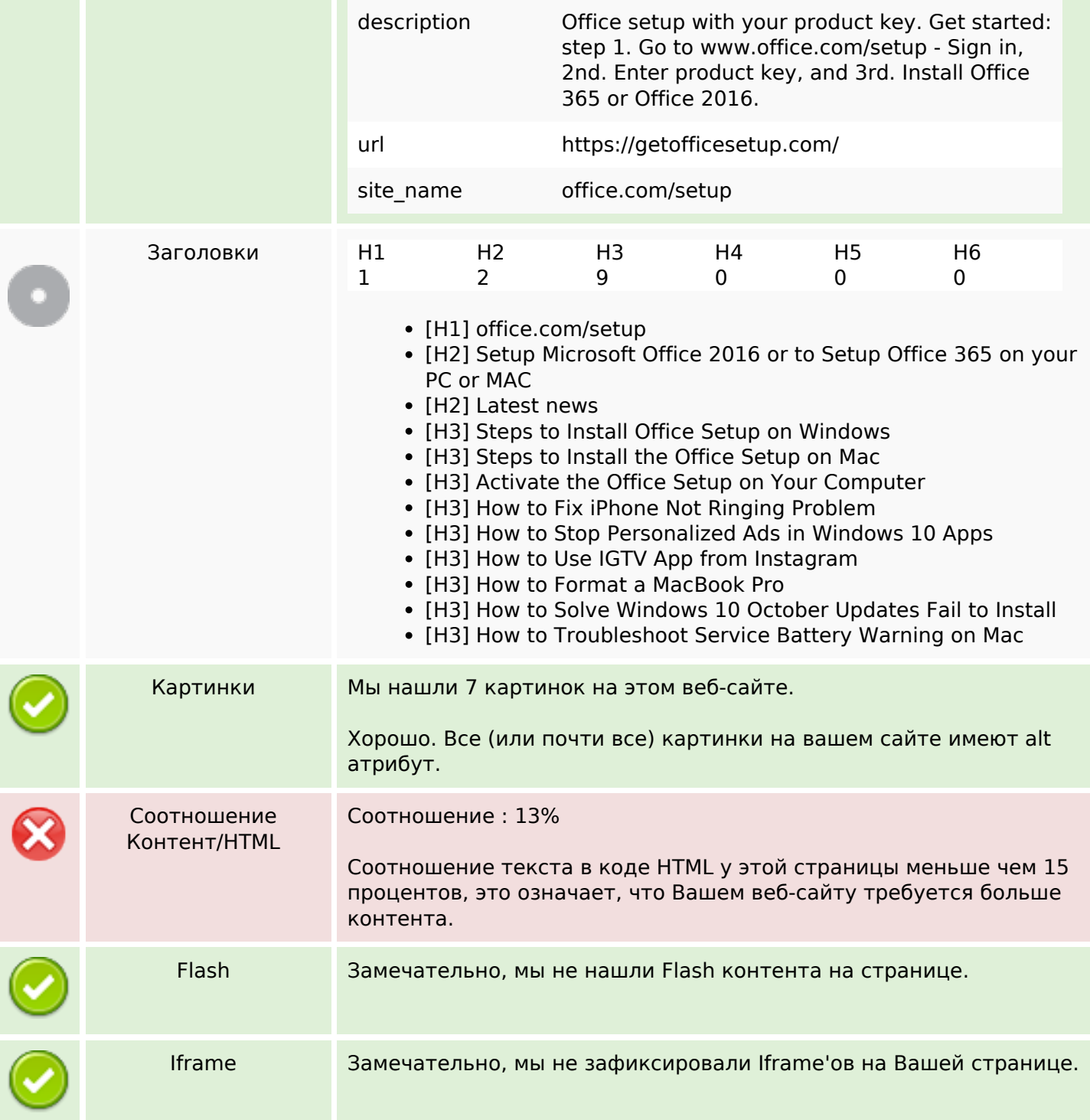

### **СЕО ссылки**

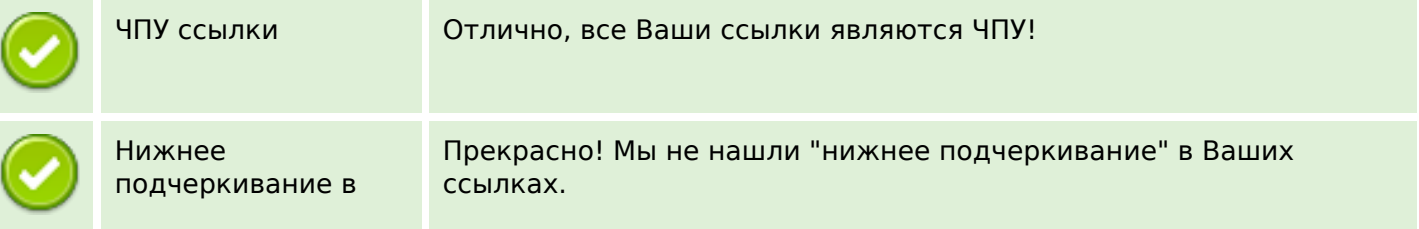

#### **СЕО ссылки**

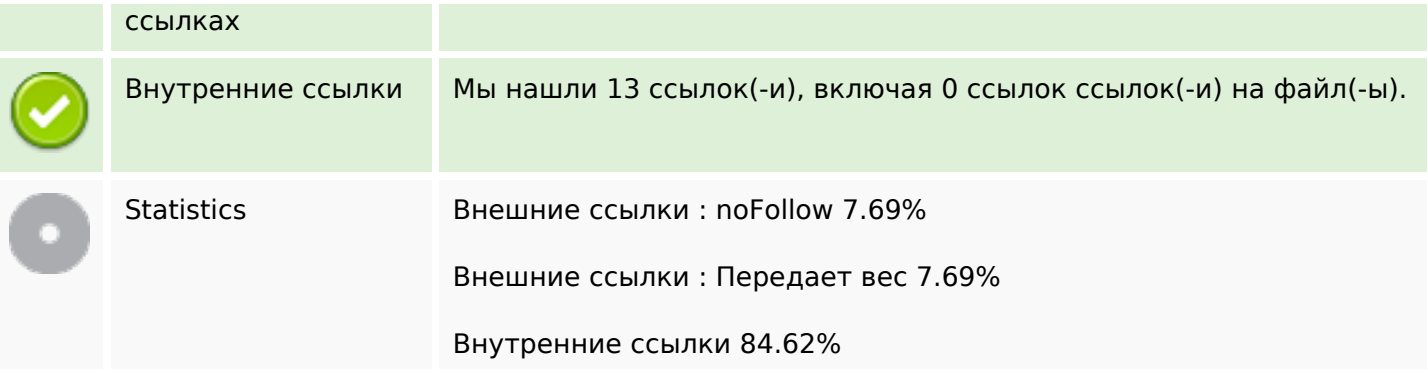

#### **Внутренние ссылки**

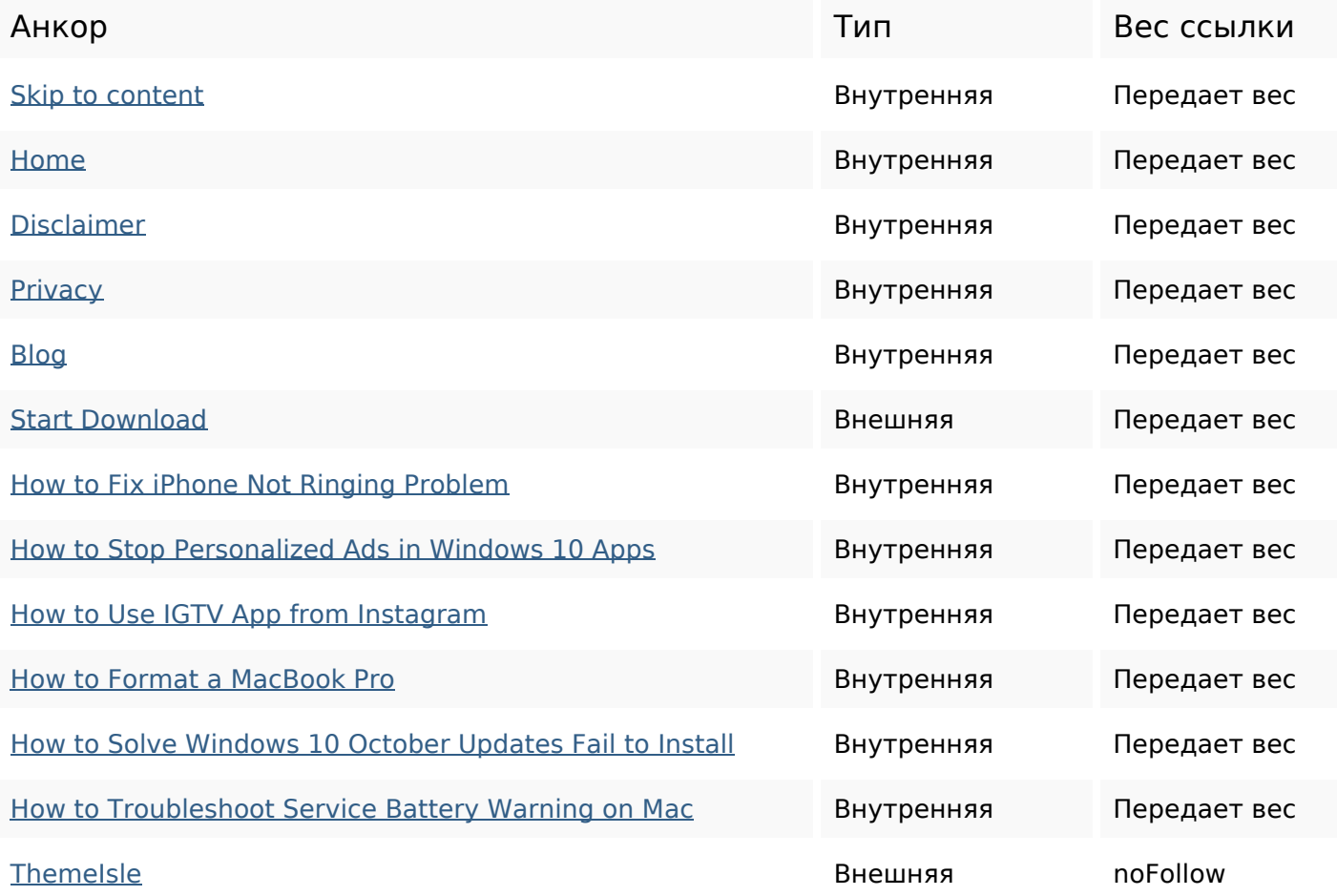

#### **Ключевые слова**

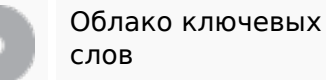

Облако ключевых mac more instagram problem read battery how macbook windows updates

# **Содержание ключевых слов**

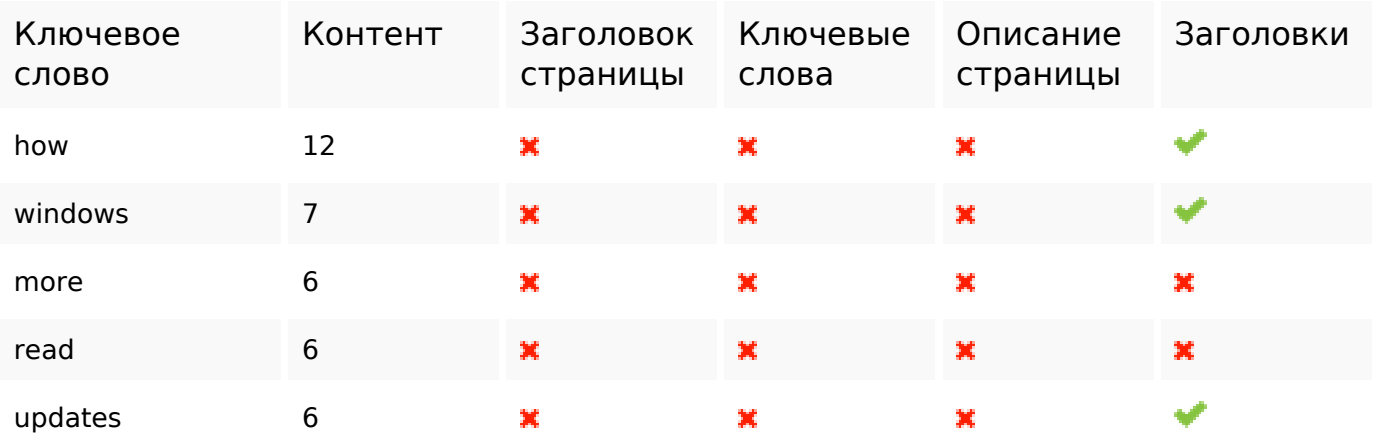

### **Юзабилити**

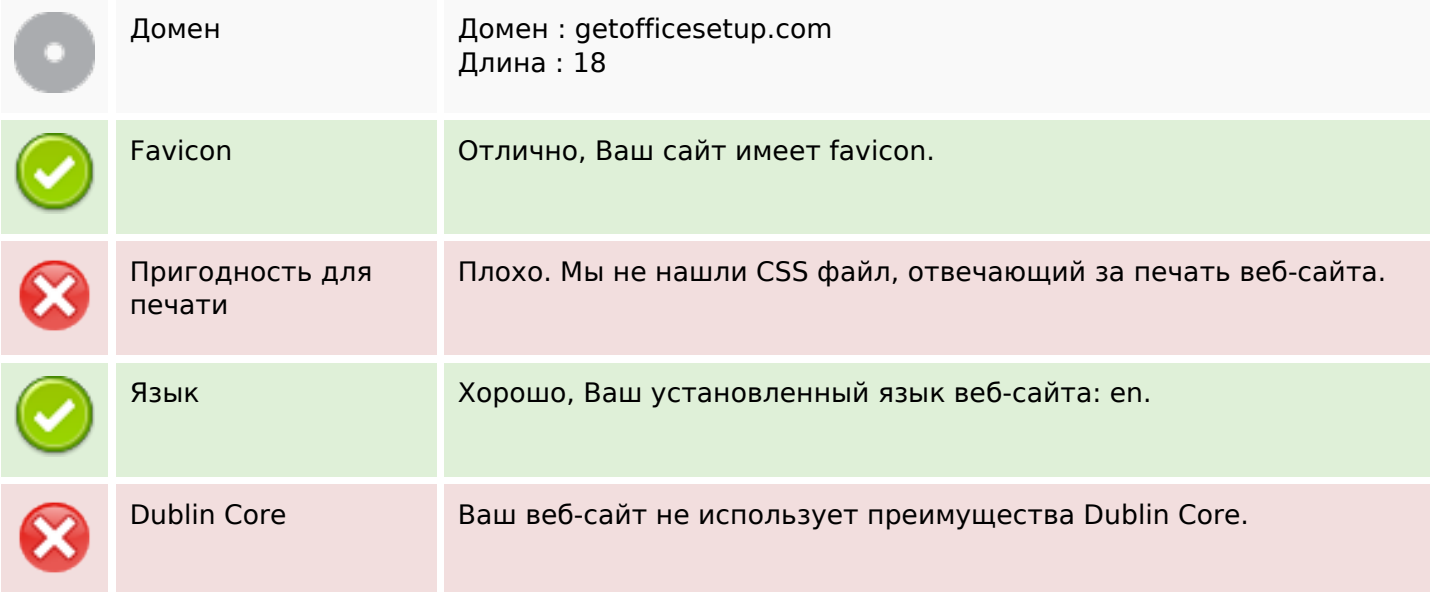

# **Документ**

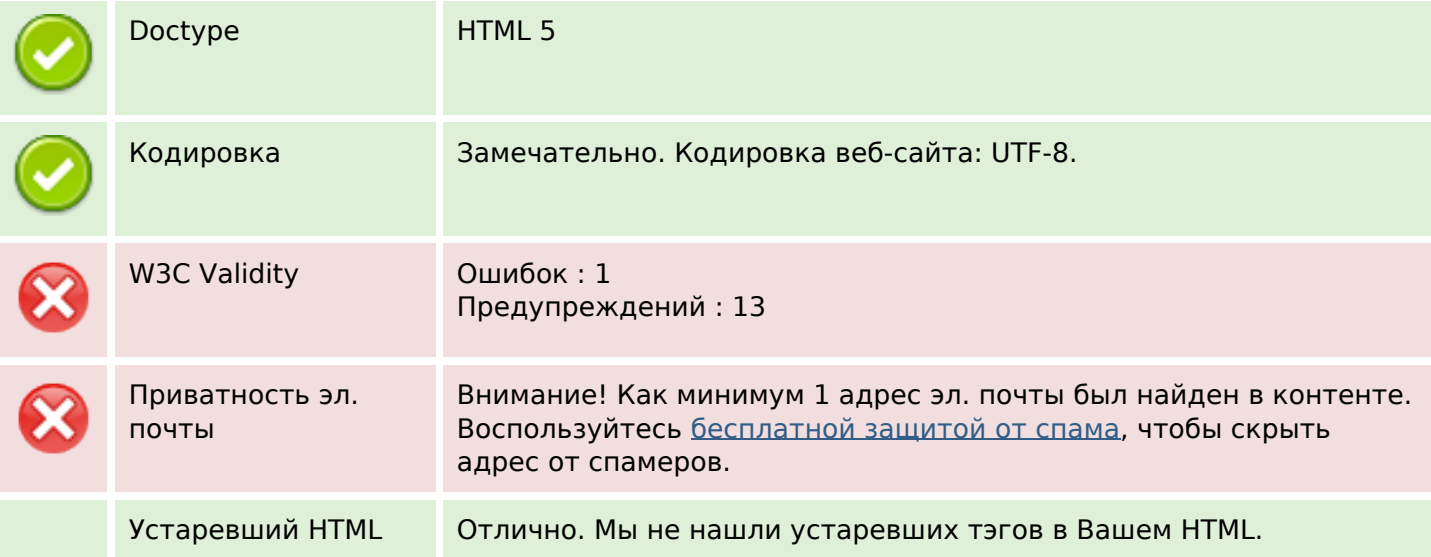

# **Документ**

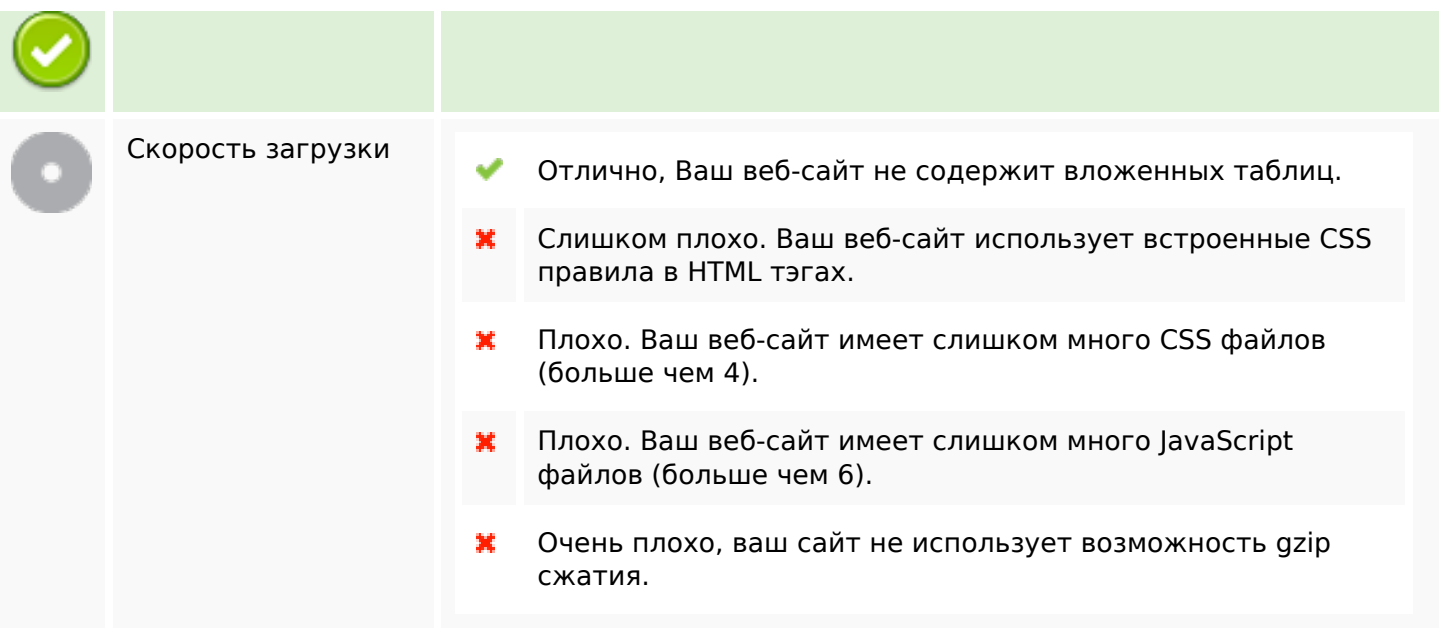

# **Мобильный телефон**

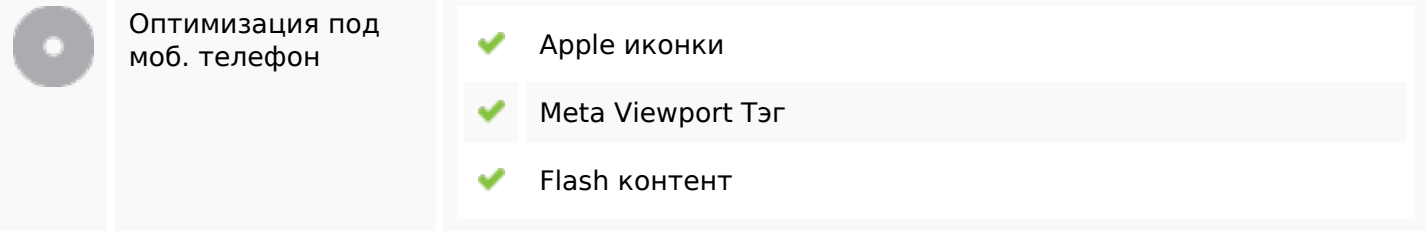

#### **Оптимизация**

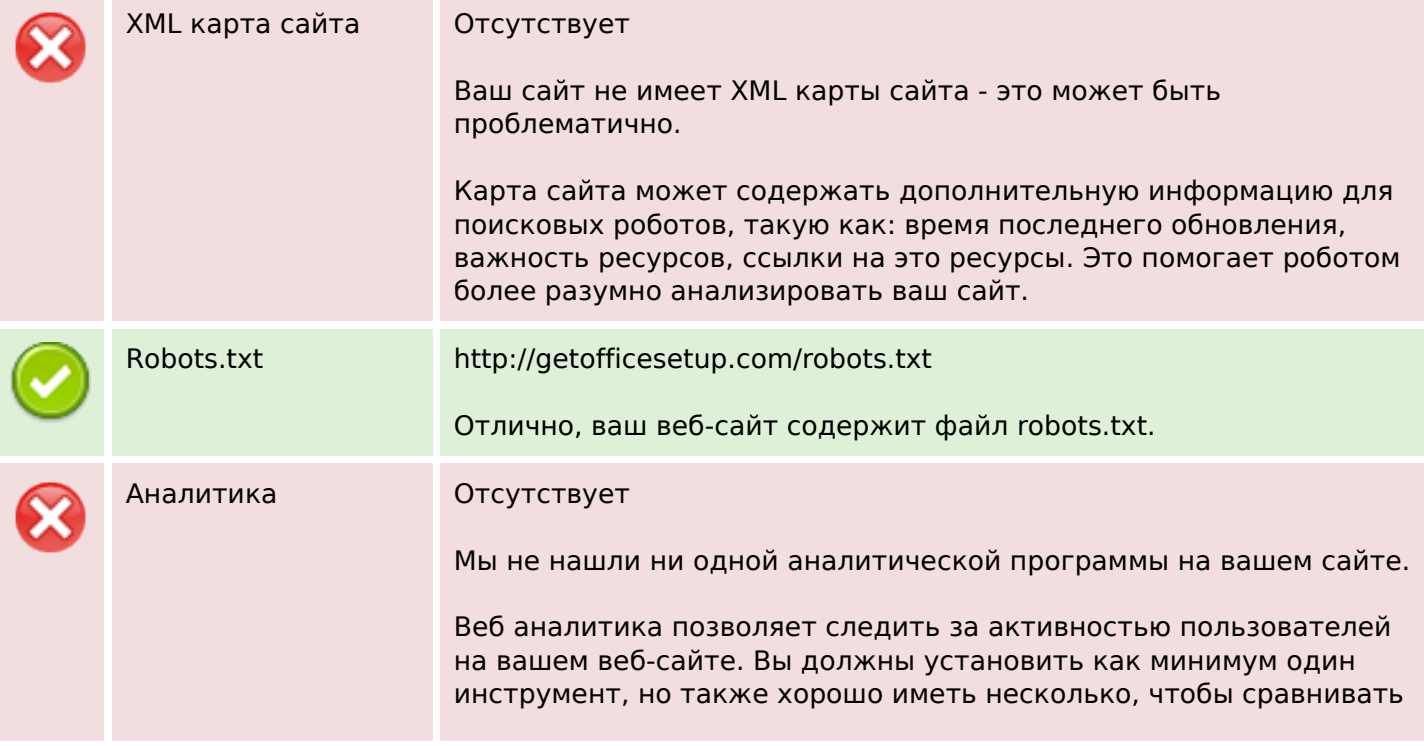

#### **Оптимизация**

показания между собой.